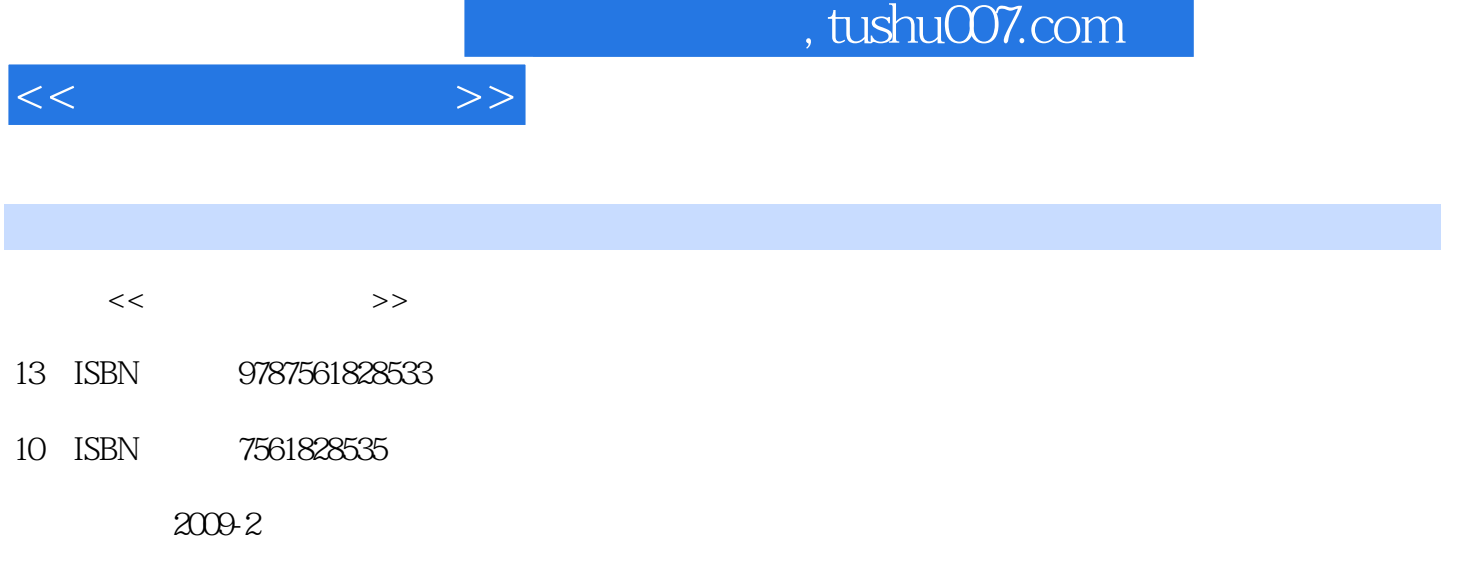

页数:164

PDF

更多资源请访问:http://www.tushu007.com

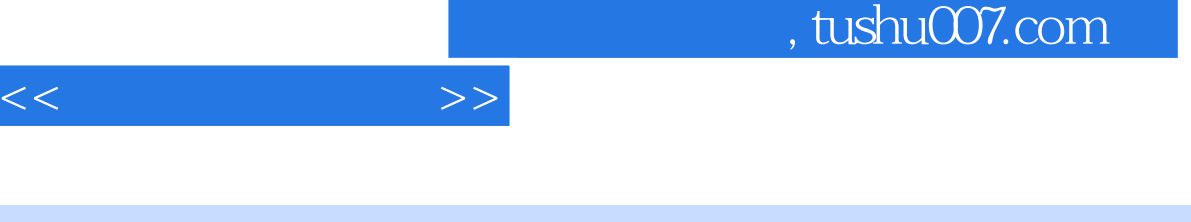

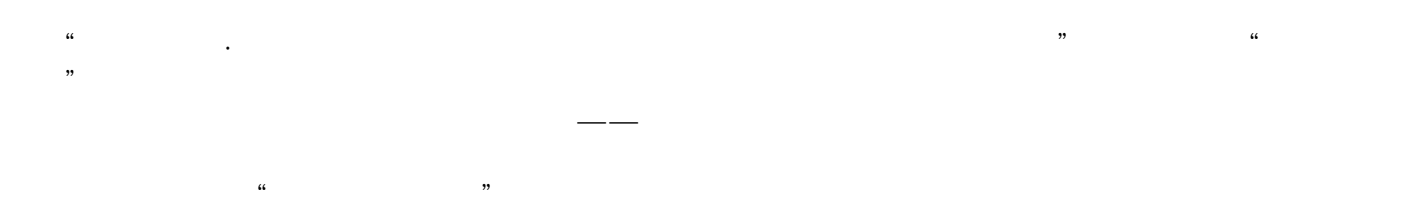

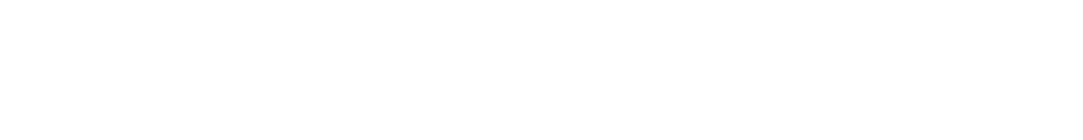

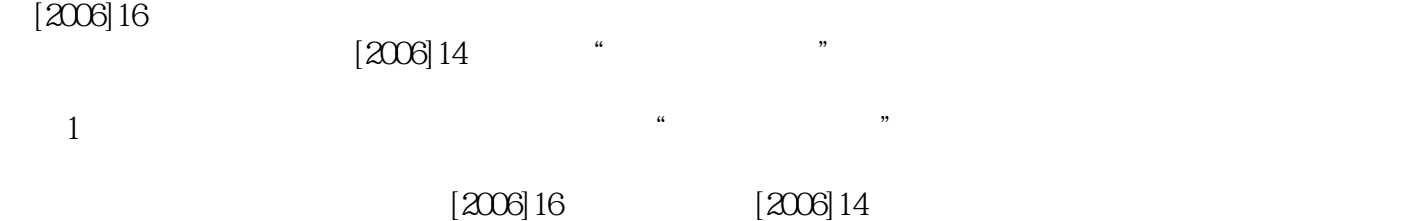

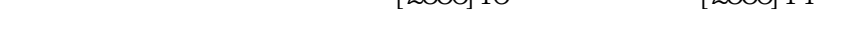

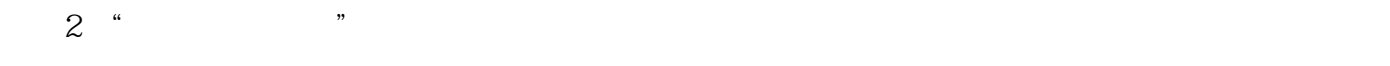

```
3 +
```
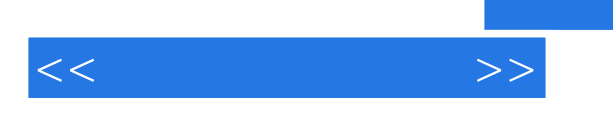

Photoshop

CS3 CorelDRAW X3

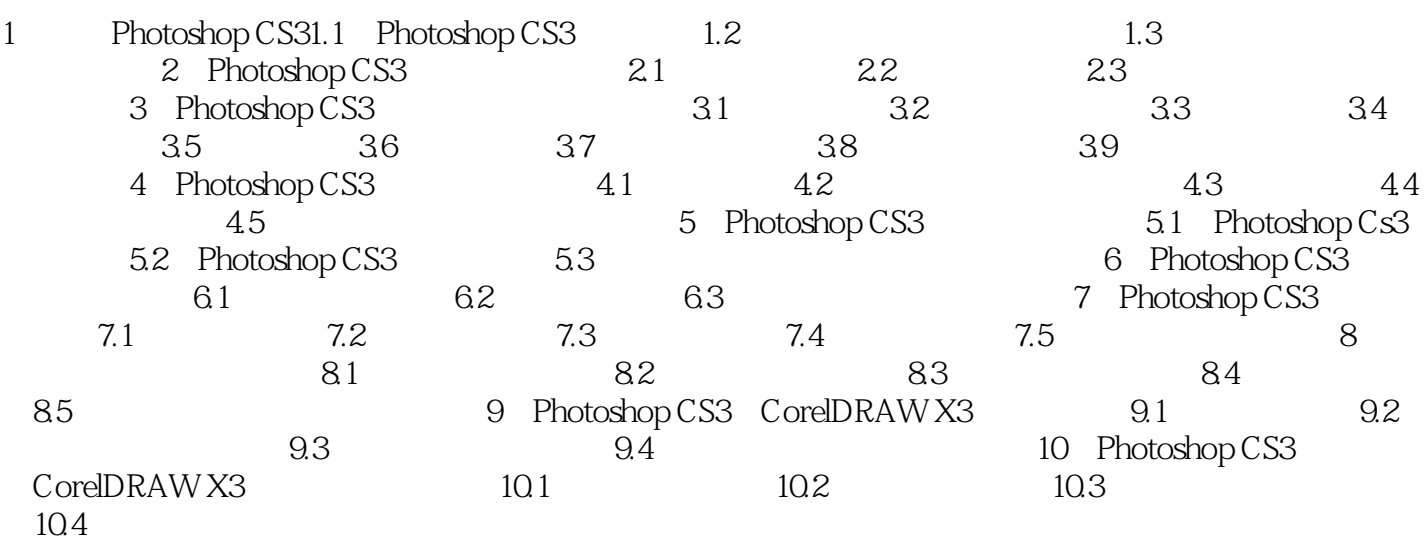

 $<<$ 

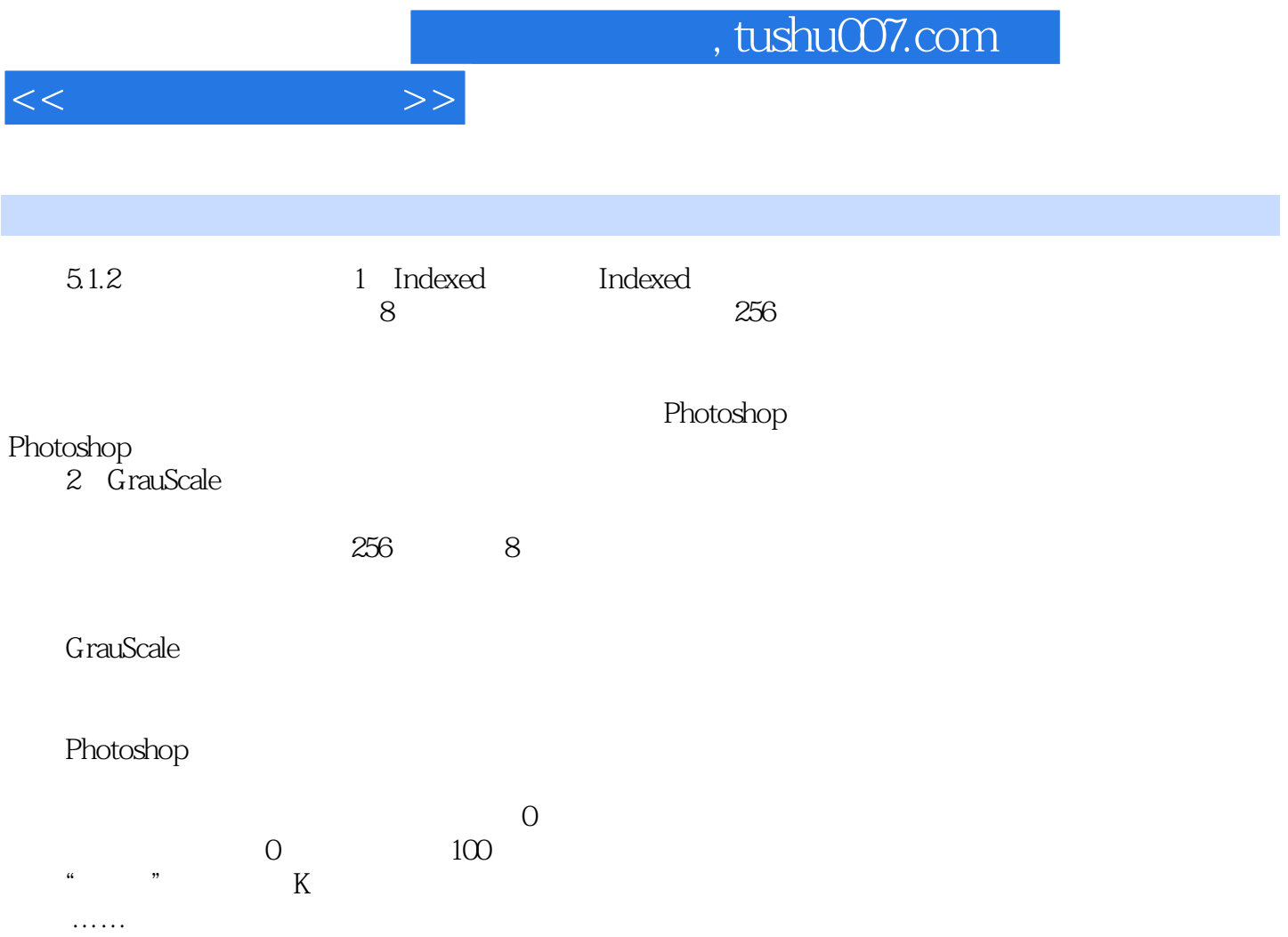

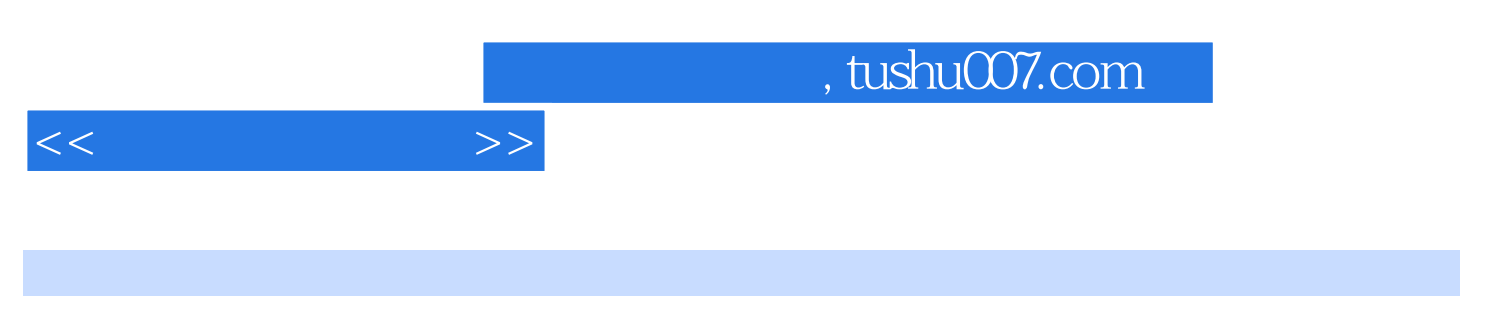

Photoshop CS3 CorelDRAW X3

 $10$ 

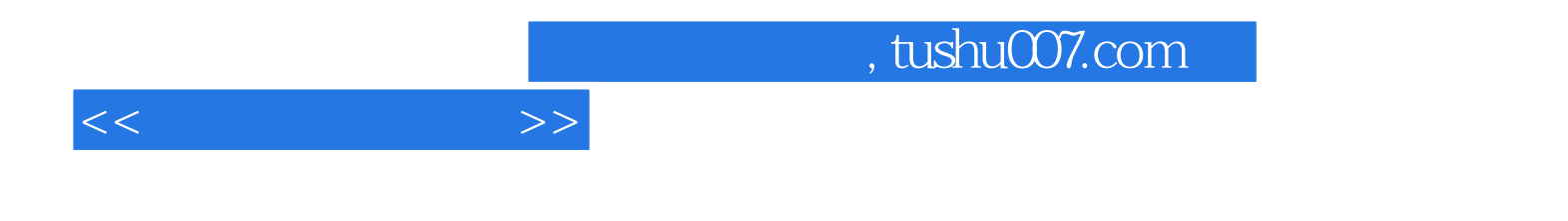

本站所提供下载的PDF图书仅提供预览和简介,请支持正版图书。

更多资源请访问:http://www.tushu007.com